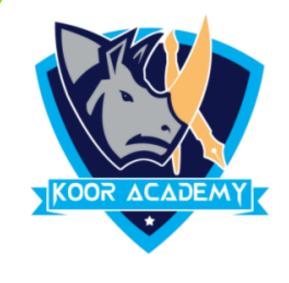

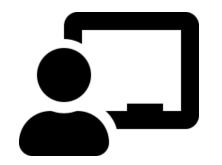

## Short & Filter

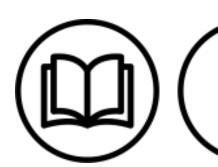

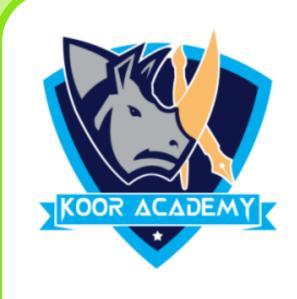

## Filter

• This tool filter a column of data within a table to isolate the key components you need.

## Sort

This tool sort cell data by date, number, alphabetic order and more.

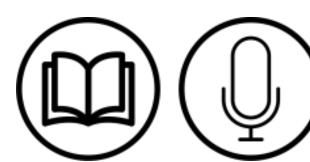

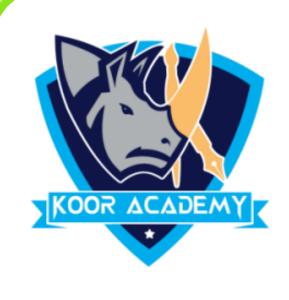

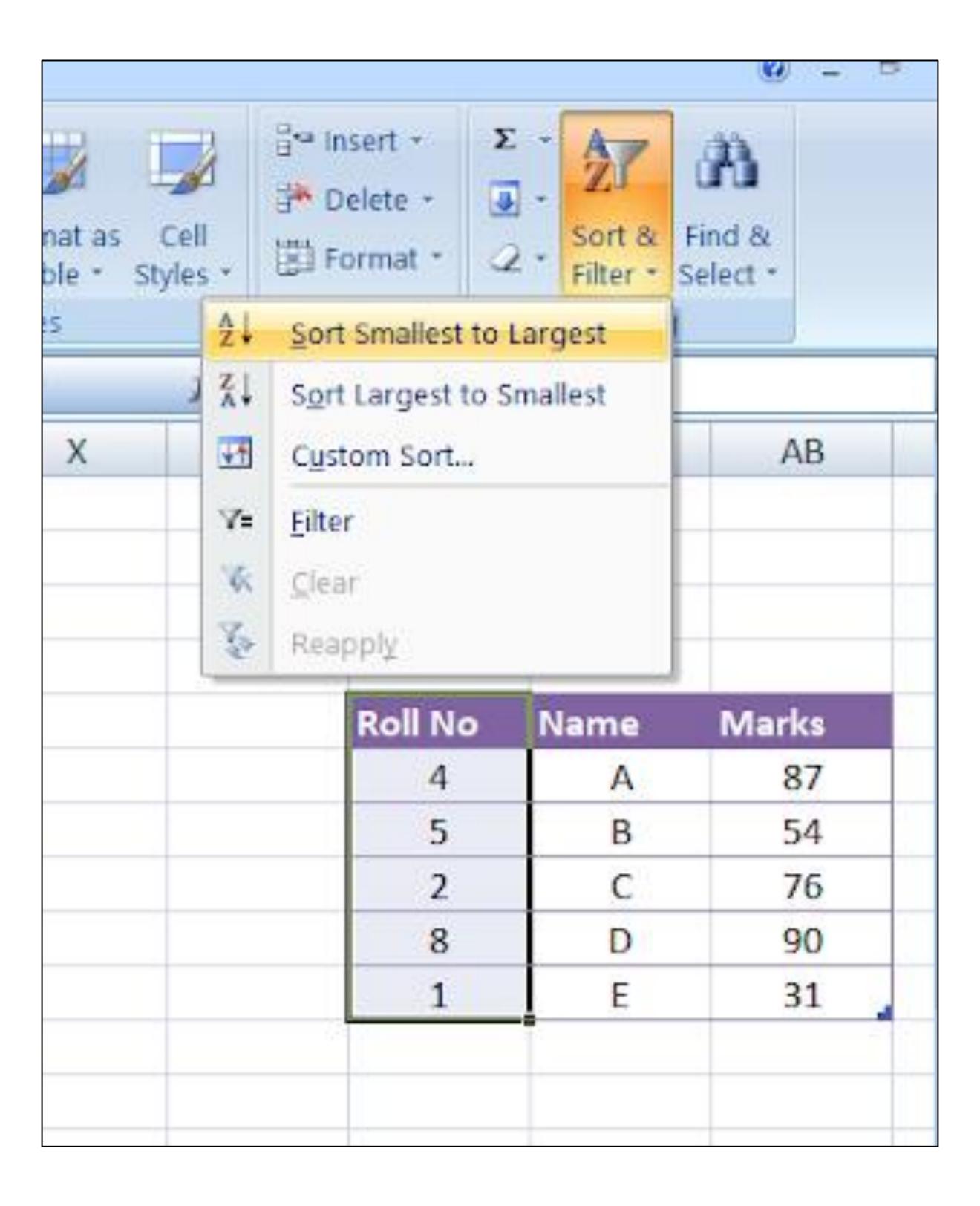

Before sorting

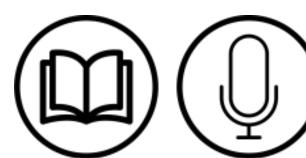

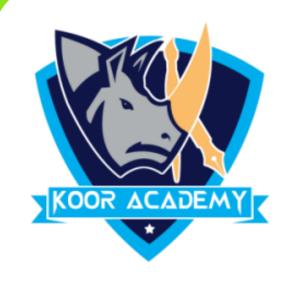

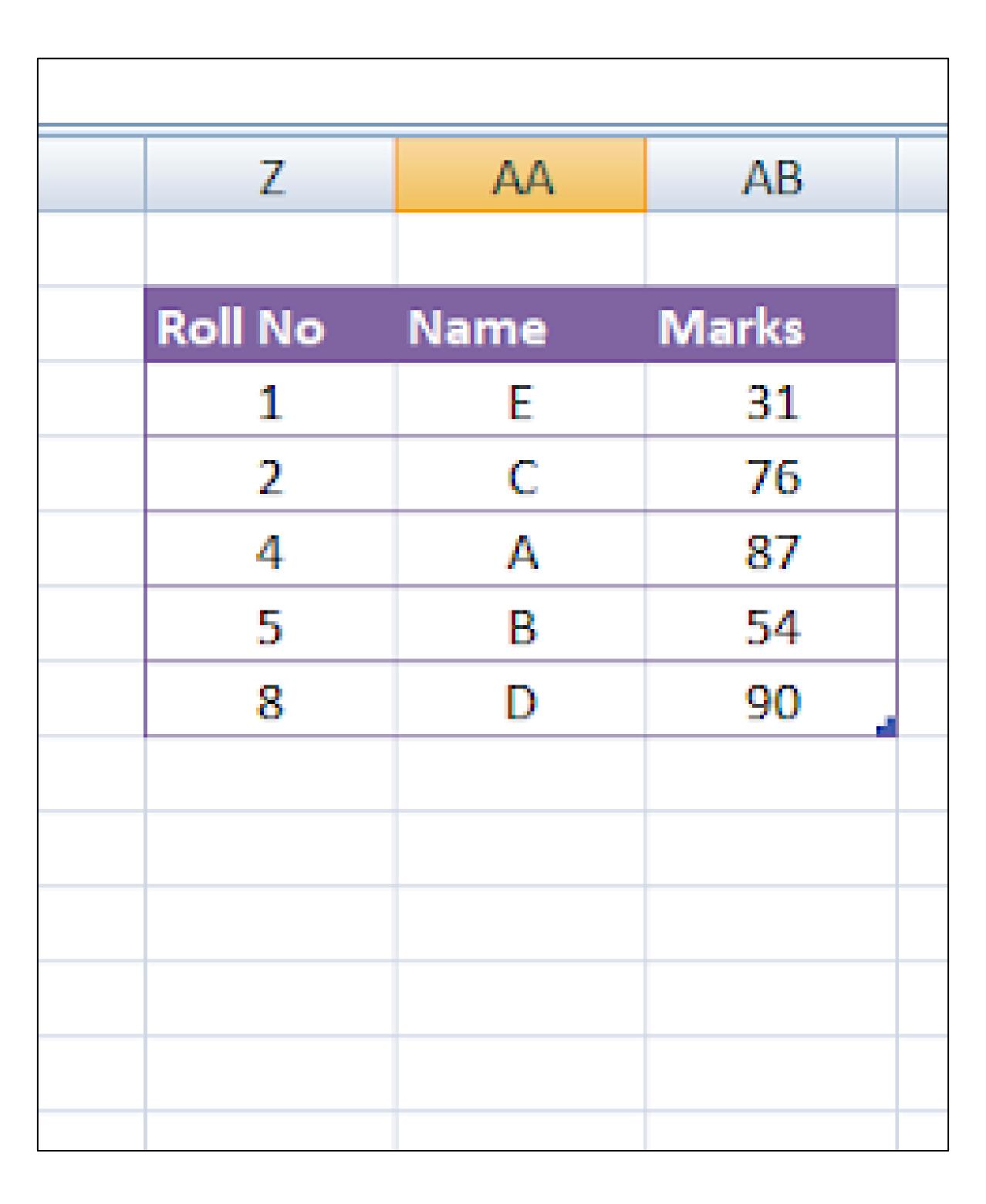

After sorting

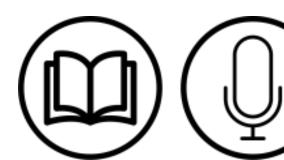

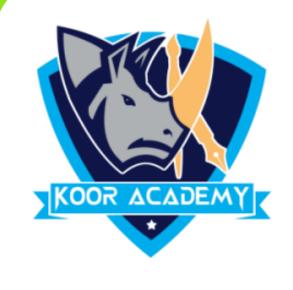

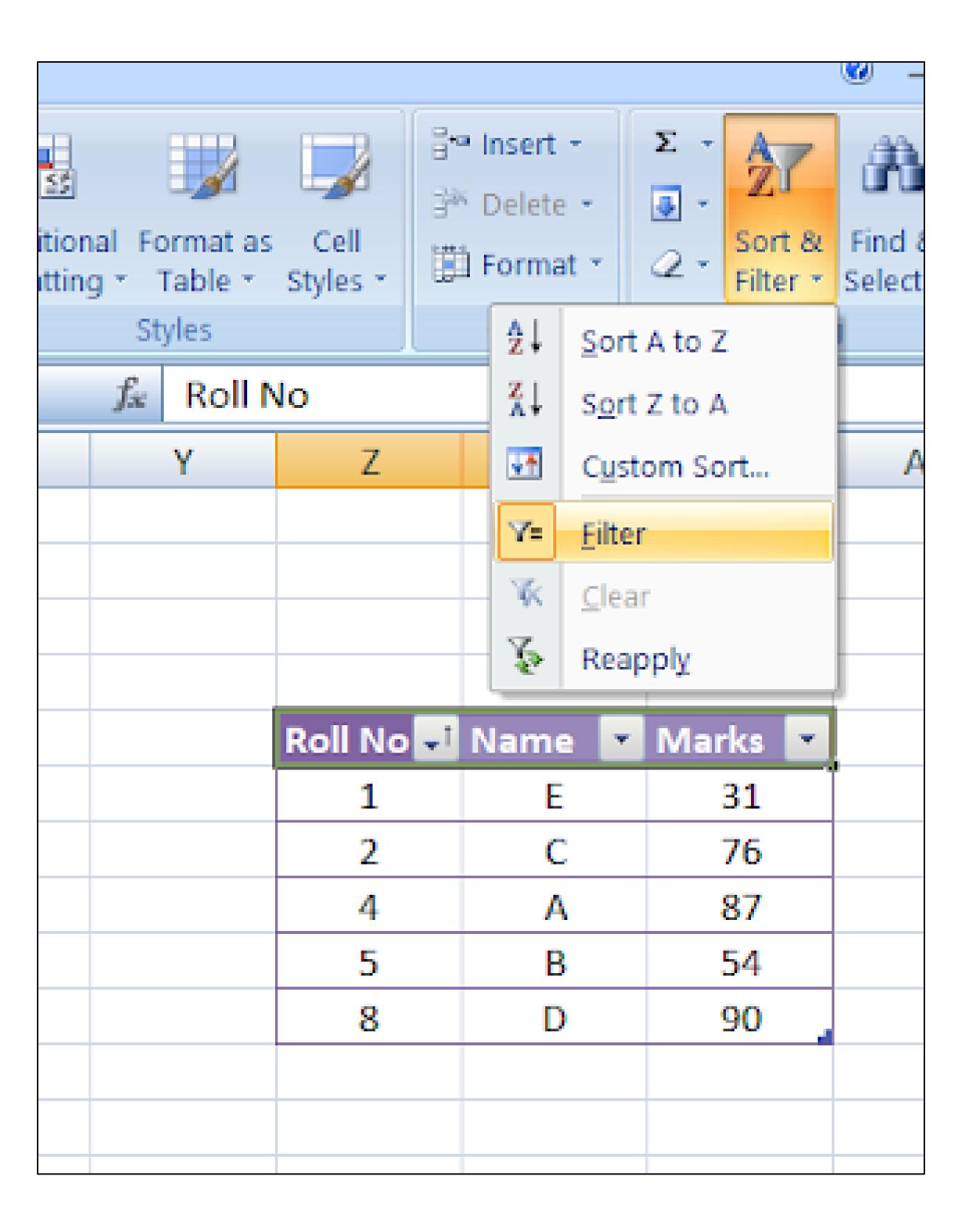

## Apply filter to all columns

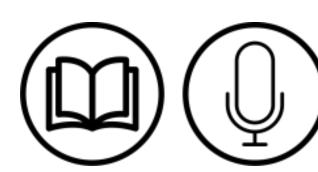

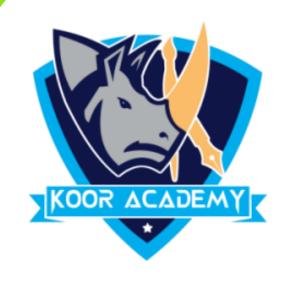

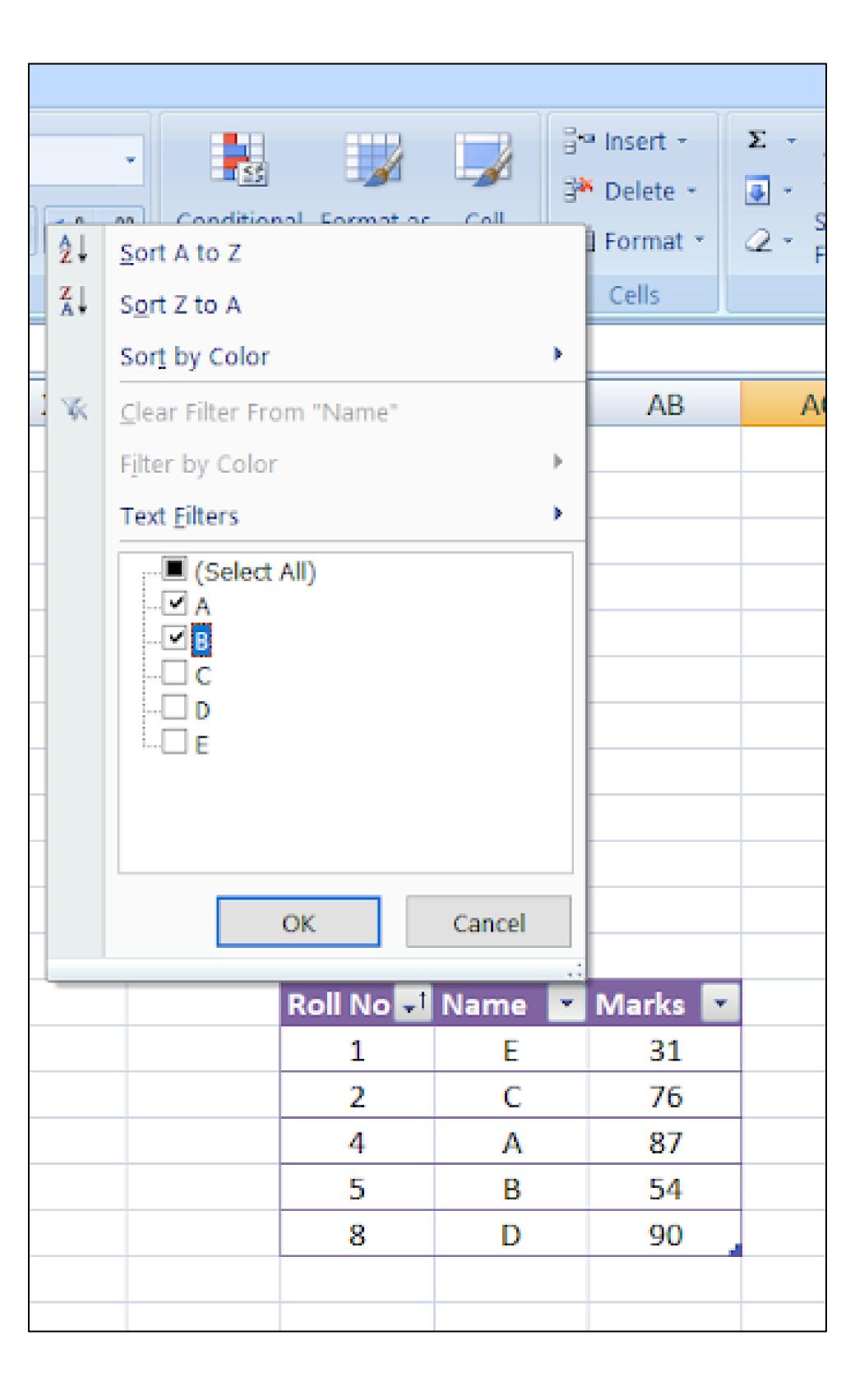

Select the entries you want

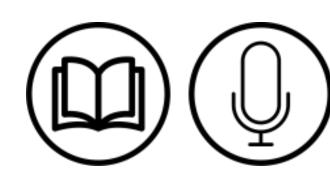

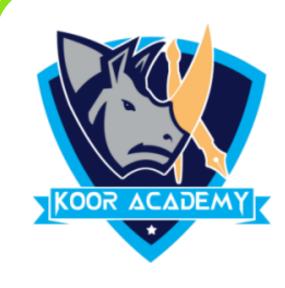

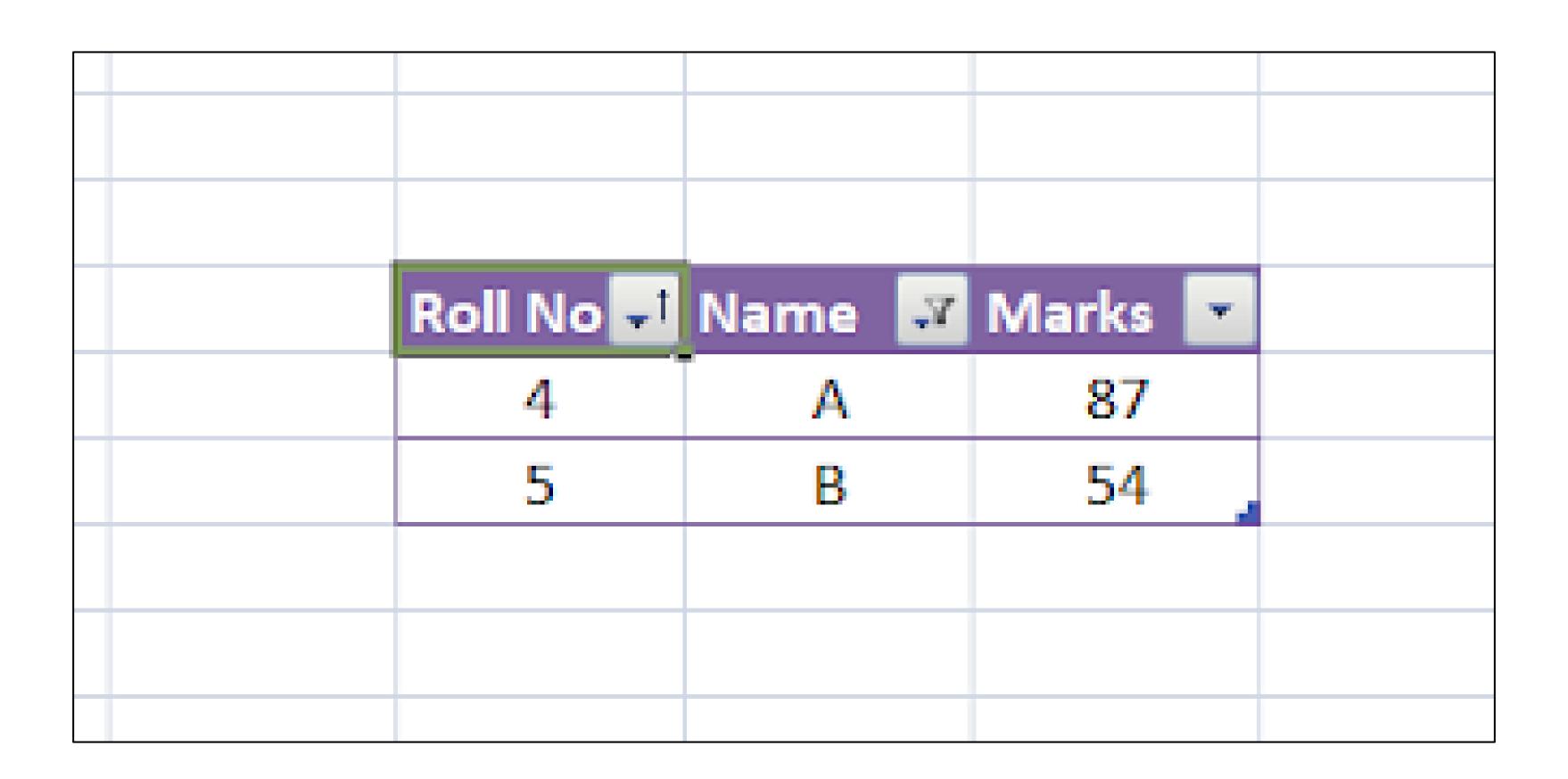

After filter

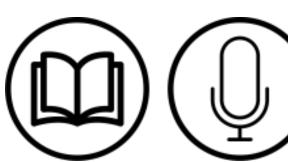